## Pdf metadata title

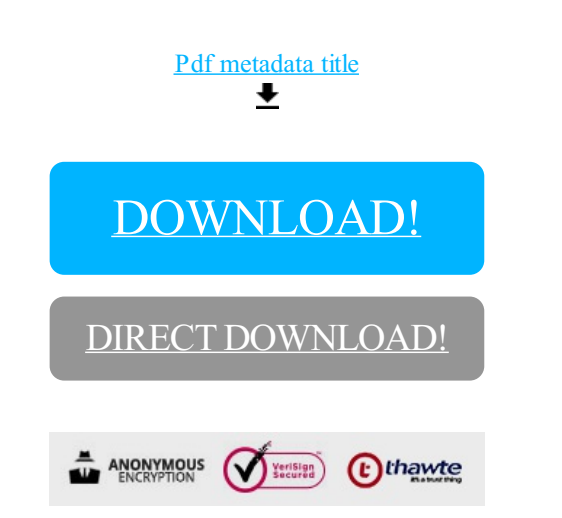

[DOWNLOAD!](http://yoztopdf.ru/78W7?id=pdf metadata title)

DIRECT [DOWNLOAD!](http://yoztopdf.ru/78W7?id=pdf metadata title)